# **ΠΑΡΑΡΤΗΜΑ – ΣΤΑΤΙΣΤΙΚΟΙ ΠΙΝΑΚΕΣ**

### **Οδηγίες Χρήσης**

#### **Πίνακας 1 – Τυπική Κανονική Κατανομή**

Ο πίνακας δίνει το εμβαδόν (ολοκλήρωμα) της τυπικής κανονικής κατανομής για διαστήματα τιμών της ανεξάρτητης μεταβλητής από -∞ μέχρι z όπου z παίρνει τιμές από 0 και πάνω. (Λόγω συμμετρίας, μπορούν εύκολα να βρεθούν τα εμβαδά για z < 0 με τον τρόπο που εξηγείται στη συνέχεια). Επομένως, οι τιμές του πίνακα κυμαίνονται από 0.5 μέχρι 1. Σε άλλους πίνακες μπορεί να κυμαίνονται από 0 μέχρι 0.5 εννοώντας ότι παραλείπεται το πρώτο μισό της καμπύλης (από -∞ μέχρι 0).

Για να χρησιμοποιήσουμε τον πίνακα, πρώτα μετατρέπουμε την τιμή της μεταβλητής μας x στη μεταβλητή  $z = (x - \mu)/\sigma$  ή  $(x - \overline{\varkappa})/s$ , ανάλογα με τις πληροφορίες που διαθέτουμε. Οι τιμές της z δίνονται με ακρίβεια δύο δεκαδικών ψηφίων. Στην πρώτη στήλη του πίνακα υπάρχει το ακέραιο μέρος και το πρώτο δεκαδικό, ενώ το δεύτερο δεκαδικό βρίσκεται στην πρώτη γραμμή, πάνω από κάθε στήλη του πίνακα. Για να γίνει καλύτερα κατανοητό αυτό, το στοιχείο του πίνακα που αντιστοιχεί στην τιμή z = 0.12 δίνεται με πιο έντονα στοιχεία ώστε να ξεχωρίζει. Στο πρώτο κελλί της γραμμής του δίνεται η τιμή 0.1 ενώ στην κορυφή της στήλης του δίνεται ο αριθμός 0.02. Έτσι, ορίζεται η τιμή z = 0.1 + 0.02 = 0.12.

Τώρα, η τιμή Φ(z) στο κελλί που αντιστοιχεί στο δεδομένο z, είναι η πιθανότητα για τη μετασχηματισμένη μεταβλητή μας  $Z = (X - \mu)/\sigma$  να είναι μικρότερη από z. Δηλαδή, με βάση το σχήμα πάνω από τον πίνακα, αντιστοιχεί στη λευκή περιοχή – *όχι στη σκιασμένη!* Οι τιμές δίνονται μόνο για θετικά z (για z=0 που αντιστοιχεί στο μέσο, το μέγιστο και τη μέση τιμή της κατανομής, η πιθανότητα είναι προφανώς 0.500). Για να βρούμε την πιθανότητα για z < 0, πρώτα τη βρίσκουμε για -z > 0 και μετά υπολογίζουμε  $\Phi(z) = 1-\Phi(-z)$ , ιδιότητα που απορρέει από τη συμμετρία της καμπύλης.

Αν θέλουμε για δεδομένη πιθανότητα να βρούμε το z, αναζητούμε στον πίνακα την πλησιέστερη τιμή για το z που μας δίνεται και προσθέτουμε τις τιμές στην αρχή της γραμμής και την κορυφή της στήλης όπου εντοπίσαμε την τιμή.

Η σκιασμένη περιοχή στο σχήμα, που παριστάνεται και με το γράμμα α προφανώς συνδέεται με την πιθανότητα Φ(z) με τη σχέση Φ(z) + α = 1 (άρα α = Φ(-z)). Αν Φ(z) είναι το επίπεδο εμπιστοσύνης τότε α είναι το επίπεδο σημαντικότητας. Κάτω από τον κύριο πίνακα υπάρχει ένας μικρότερος που δίνει τις συνηθέστερα χρησιμοποιούμενες τιμές του α σε αντιστοιχία με τις αντίστοιχες τιμές zα.

Αν ο έλεγχος είναι μονόπλευρος από δεξιά, τότε χρησιμοποιούμε τον πίνακα ως έχει.

Αν ο έλεγχος είναι μονόπλευρος από αριστερά, τότε χρησιμοποιούμε αρνητικά z και ενεργούμε όπως αναφέρεται πιο πάνω. Το επίπεδο σημαντικότητας αντιστοιχεί σε μια περιοχή στο αριστερό άκρο της κατανομής, συμμετρικά ως προς τη σκιασμένη του σχήματος.

Αν ο έλεγχος είναι αμφίπλευρος, τότε υπάρχουν και οι δύο περιοχές (η σκιασμένη του σχήματος και η συμμετρική της που δε φαίνεται. Σε αυτή την περίπτωση, αν δίνεται το επίπεδο σημαντικότητας α, τότε μοιράζεται σε α/2 σε κάθε ουρά. Για να βρούμε το αντίστοιχο z προσδιορίζουμε το  $\Phi(z) = 1-\alpha/2$ . Αν δίνεται το επίπεδο εμπιστοσύνης, το αφαιρούμε από τη μονάδα για να πάρουμε το επίπεδο σημαντικότητας α και μετά ενεργούμε με τον ίδιο τρόπο.

#### **Πίνακας 2 – Κατανομή του t κατά Student**

Ο πίνακας του t δίνει τις τιμές του t για διάφορα επίπεδα σημαντικότητας α και βαθμούς ελευθερίας ν = n-1 όπου n o αριθμός των παρατηρήσεων του δείγματος. Οι τιμές αναφέρονται σε αμφίπλευρο έλεγχο και το επίπεδο σημαντικότητας αναφέρεται μόνο στο ένα άκρο της κατανομής. Επομένως, αν μας δίνεται το επίπεδο σημαντικότητας, αυτό στην πραγματικότητα είναι το 2α και πρέπει να το διαιρέσουμε διά 2 ώστε να βρούμε την τιμή που θα χρησιμοποιήσουμε στον πίνακα.

## **ΠΙΝΑΚΑΣ 1**

**Τιμές των πιθανοτήτων**  $\Phi(z) = P(Z \leq z) = P(Z \leq z)$ 

**της τυπικής κανονικής κατανομής** *N* **0,** 1 **για** *z*≥0 **. Για** *z*0 **ισχύει**  $\boldsymbol{\Phi}(z)$ =1− $\boldsymbol{\Phi}(-z)$ .

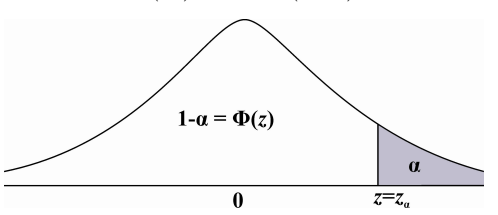

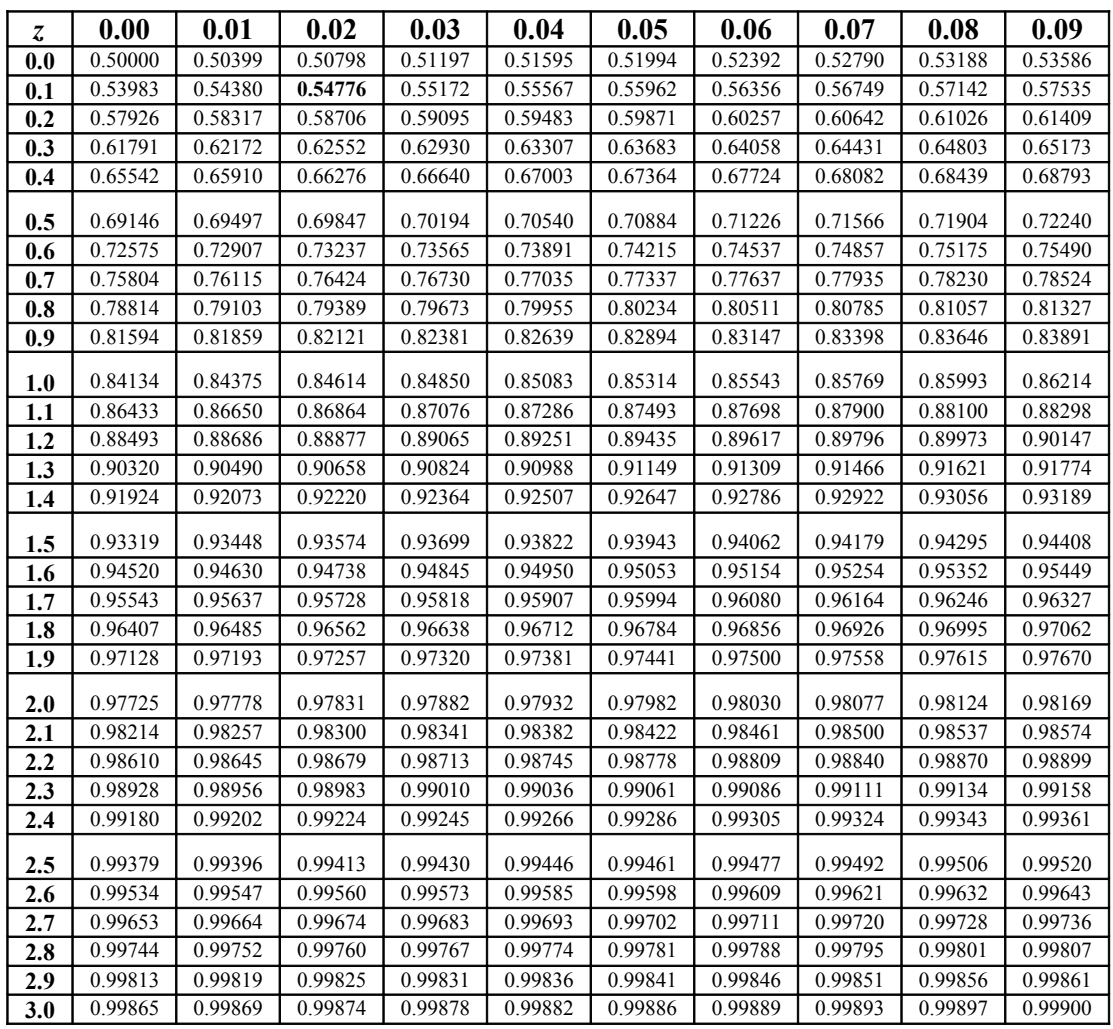

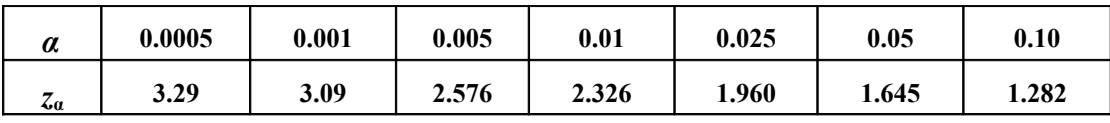

## **ΠΙΝΑΚΑΣ 2**

Tιμών  $t_{v, a}$  της  $t_v$ -κατανομής ώστε  $P(T_v > t_{v, a}) = P(T_v \ge t_{v, a}) = a$ .

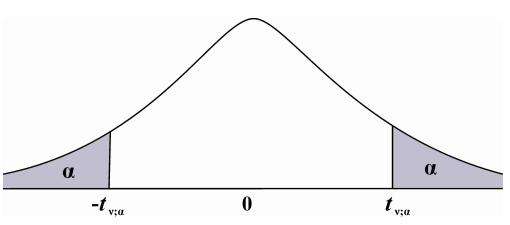

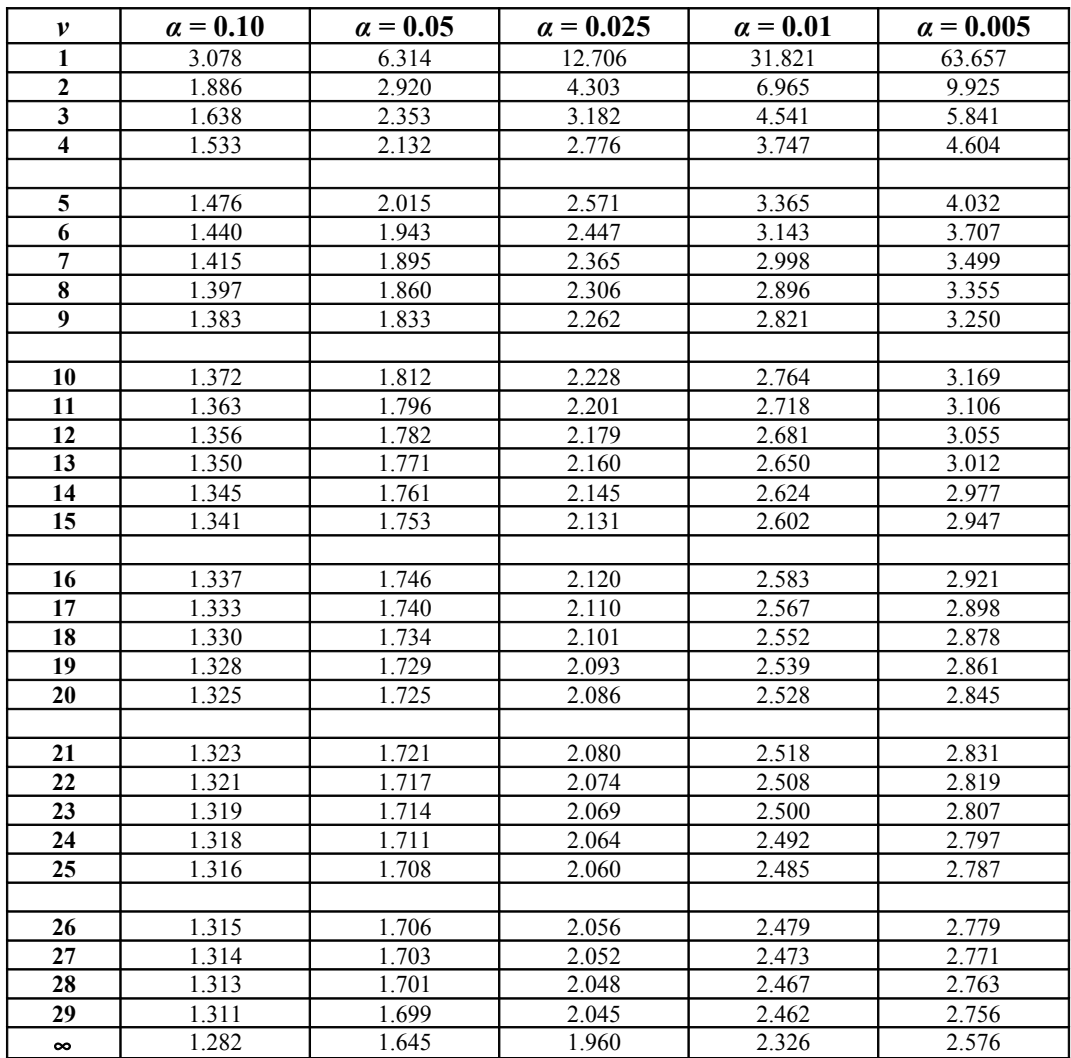